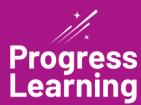

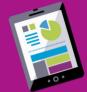

## **Secondary Student Experience**

## 6th-12th Grade

## **Student Assignments**

View all assignments in a list or calendar view by toggling in the left corner "View."

| •• ( | -                                                                                                    | molete a Served Activity                                                                                         | Toks an Assessment                                                        |                        | Video (1) Questions (2) Croup Assignments     Not Stanled (2) Saved (2) Part Due |                                                                                                    |
|------|----------------------------------------------------------------------------------------------------|----------------------------------------------------------------------------------------------------|---------------------------------------------------------------------------|------------------------|----------------------------------------------------------------------------------|----------------------------------------------------------------------------------------------------|
| 0    | DUE DATE THEODE THEODE THEODE THEODE THEODE THEODE THEODE THEODEE THEODEE THEO | NANE NexAdapanet NexAdapanet Standhard Standhard Standhard Standhard Standhard Standhard Mathard Mathard Mathard |                                                                           | NOTE FROM YOUR TEACHER | Bagin or<br>Bagin or<br>Bagin or<br>Bagin or<br>Bagin or                         | Click Group<br>Assignments to expand<br>and view all activities.                                                                                                    |
|      | Pending                                                                                                    | Teut - Smail Teut<br>Smail                                                                                       | Test Class - New Student UI<br>Dr. Example<br>Test Class - New Student UI |                        | Bayin                                                                            | over a constraint i daude                                                                                                    |
|      | 0                                                                                                    | Questions - Random                                                                                               | Dr. Example<br>Test Class - New Student UI                                |                        | Begin                                                                            | SCOME Overdue Assignment 2                                                                                                    |
| uc   | dents                                                                                                    | s Can Easil                                                                                                    | y Review Re                                                               | sults                  |                                                                                  | 30%         Freedom         Some try         Some try         S |

Go to your Graded Work screen from the side menu option to view all the activities you have completed with your scores. Click 'View' to access the results screen for the selected activity to view additional details.

|         |                                                                  |                       |                            |                                                                                 | 08/27/2021<br>Exposed Sime<br>00:00:31<br>Due Evite<br>08:00%/2021 | Videos Questions                        | Performance<br>Task |                          |
|---------|------------------------------------------------------------------|-----------------------|----------------------------|---------------------------------------------------------------------------------|--------------------------------------------------------------------|-----------------------------------------|---------------------|--------------------------|
| me ) Go | sand Work                                                        |                       |                            | Assessments C Vocabulary (5) Performant     Wales © Queetons () Croce Assground | April<br>Spibra I (CA CCSS)                                        | Pelynomial closure                      | <b>63</b><br>03     |                          |
| TYPE    | ulta View Analyses and Denaids <sup>9</sup> View 2014            | COMPLETED             | TEACHER/CLASS              | COME NO CO                                                                      | a here at Class - New Student                                      | Additional Practice<br>Solve quadratics | ,<br>,              | Total Questions by Stand |
| 0       | Algebra I<br>Retring Graphy                                      | 06/9/0121             | None<br>+ Add Teacher      | 01.03                                                                           | D                                                                  | Additional Practice                     | •                   |                          |
| 0       | Algebra I Performance Task<br>Transform Exponential Exponentiane | owitr/bran            | None<br>+ Add Teacher      | 60% (3/2)                                                                       |                                                                    | it cariable inseculities                |                     |                          |
| 0       | Algebra I Questions<br>Rightm                                    | 04/9/2021<br>00:00:42 | None<br>+ Add Teacher      | atra partig                                                                     | Ð                                                                  | /                                       |                     |                          |
| 0       | Physics Barly<br>Matter And Persen                               | 00/21/2021            | Dr. Pelicia Example        | 204 (15)                                                                        |                                                                    |                                         |                     |                          |
| •       | Origin 1<br>Assessment 20x000/0020<br>Pre-Calculus (CCN)         |                       | Test Class - New Student U |                                                                                 |                                                                    |                                         |                     |                          |
|         | Pre-Canada (2021) Chamilary Chamilary                            | ow/w/scon             | + Add Teacher              | 25. 27.                                                                         |                                                                    |                                         |                     |                          |
|         | Chemistry Weak                                                   | 04/14/2021            | Dr. Felicie Exemple        | 0103                                                                            |                                                                    |                                         |                     |                          |

## Gain Additional Practice to Earn More Tokens and Green Dots in Your Study Plan!

Access the practice screens for each of your subjects, or additional subjects, by selecting the "Study Plan" option on the left side of the menu bar. Your practice screen will display with options to do small practice activities, take a practice test, or monitor progress over time using the Progress Report.

Each activity you complete goes towards your total results to earn more tokens and green dots! As a bonus, a ribbon can be earned by completing all the activities tied to each standard!

| Study Plan Focus Area                           |                                                 |                    |                                                             |                             |                       |  |  |  |  |
|-------------------------------------------------|-------------------------------------------------|--------------------|-------------------------------------------------------------|-----------------------------|-----------------------|--|--|--|--|
| US History Since 1877 EOC (TEKS Streamlined)    |                                                 |                    |                                                             |                             |                       |  |  |  |  |
| Subject                                         | Overall Dot Ran<br>Dot Rank for all activit     |                    | Study Plan Activities<br>Practice Tests, Videos & Questions | Total Time Spent<br>сознями | Dot Rank Summary View |  |  |  |  |
| US History Since 1877 EOC (TEKS<br>Streamlined) | (B2) <sup>6</sup>                               | 2                  | 8                                                           | 00:00:36                    | Progress Report       |  |  |  |  |
| History                                         |                                                 |                    |                                                             |                             | Domain Practice tes   |  |  |  |  |
| Name                                            | Overall Dot Rank<br>Dot Rank for all activities | Videos             |                                                             | Questions                   | Practice Progress     |  |  |  |  |
| (US.1.A-C) Celebrate Freedom<br>Week            | 91 <sup>e</sup>                                 | o 0/7 <sup>9</sup> |                                                             | ₽ 1/1                       | 14.291                |  |  |  |  |
| (US.2.A&B) Historical Points of<br>Reference    | 100°                                            | 0 0/3              |                                                             | <b>0</b> 1/1                | 25.003                |  |  |  |  |
| [US.3.A] Populist Era                           | (73 <sup>6</sup>                                | 0 0/6              |                                                             | • 0/1 •                     | 0.00%                 |  |  |  |  |
| <sup>(1)</sup> [US.3.8] The Rise of Industry    | 100°                                            | 0 0/4              |                                                             | <b>0</b> 1/1                | 20.00%                |  |  |  |  |
| (US.3.C) Social Issues                          | (5) <sup>e</sup>                                | 0 0/3              |                                                             | P 0/1                       | 0.00%                 |  |  |  |  |
| [US.4.A & 8] American<br>Imperialism            | <b>••</b>                                       | 0 0/6              |                                                             | ● 1/1                       | 14.291-               |  |  |  |  |